## **Devi pagare il ticket codice bianco Pronto Soccorso e sei in possesso del nostro modulo con codice a barre?**

## **Cerca il bollino giallo!**

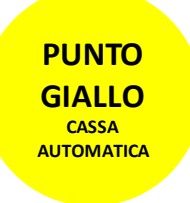

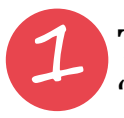

Tocca lo schermo e seleziona "PRONTO SOCCORSO"

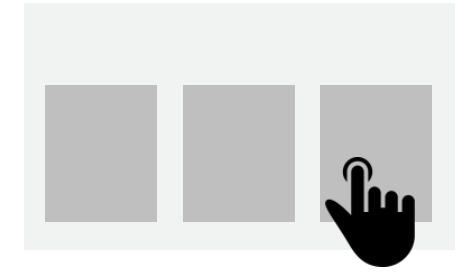

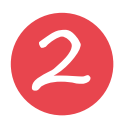

Scansiona il codice a barre sul foglio di prenotazione davanti al lettore e segui le istruzioni sullo schermo

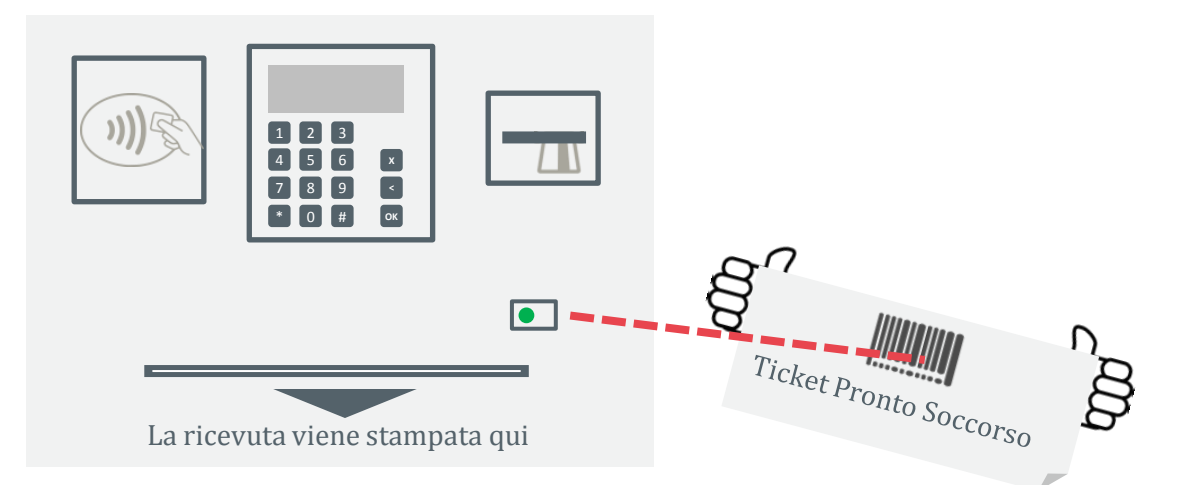

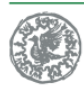

Fondazione IRCCS Ca` Granda<br>Ospedale Maggiore Policlinico

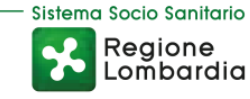

**www.policlinico.mi.it @PoliclinicoMi** Sul sito numeri, sedi e orari sempre aggiornati

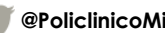